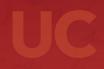

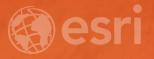

## Establish an Initial Operating Capability for Your Organization

Matt Marino | Technical Consulting Manager | Esri Professional Services

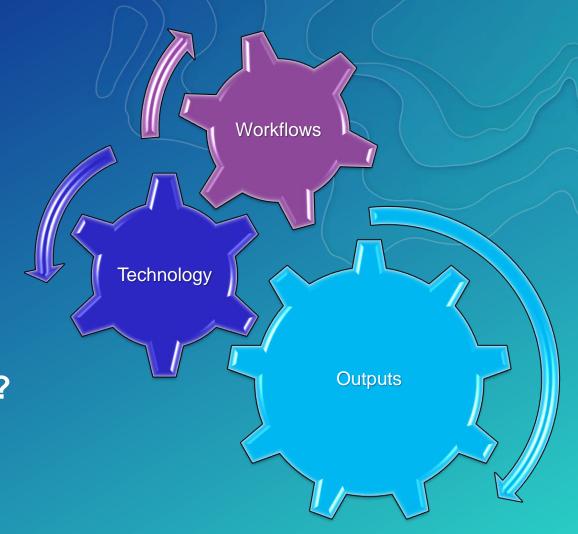

**What is Initial Operating Capability?** 

• "The state achieved when a capability is available in its minimum usefully deployable form"

#### Web GIS Is Transforming GIS

Opening, integrating and simplifying everything

System of Engagement

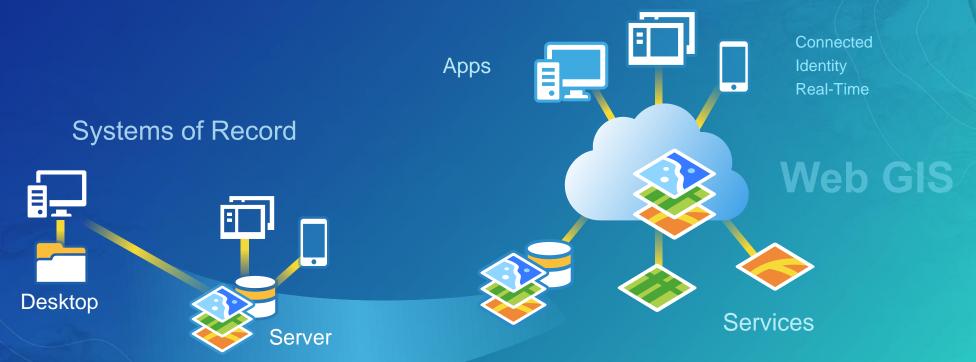

#### Traditional Considerations for IOC

Desktop -> Enterprise Geodatabase: multi-user editing and viewing

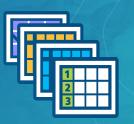

#### Systems of Record

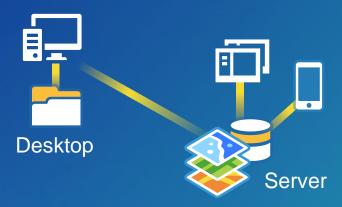

Desktop to Server: drawing maps in map services

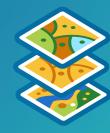

#### Modern Web GIS Considerations for IOC

Users & Workflows

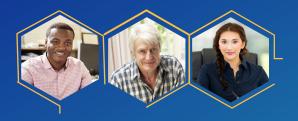

Security Capacity Architecture

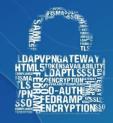

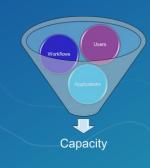

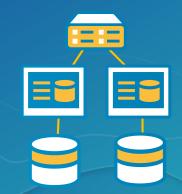

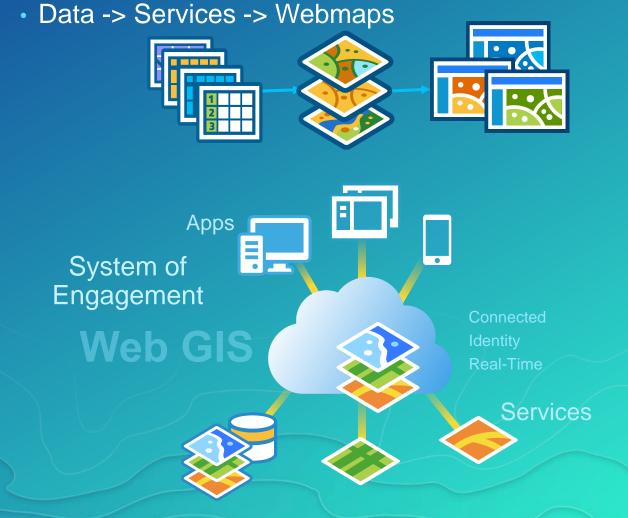

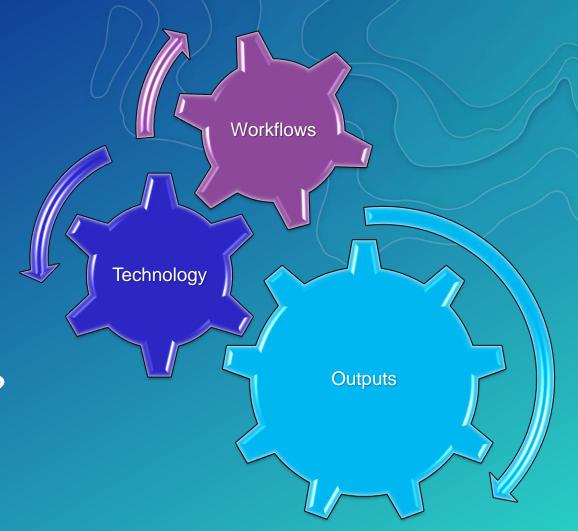

**What is Initial Operating Capability?** 

"The state achieved when a capability is available in its minimum usefully deployable form"

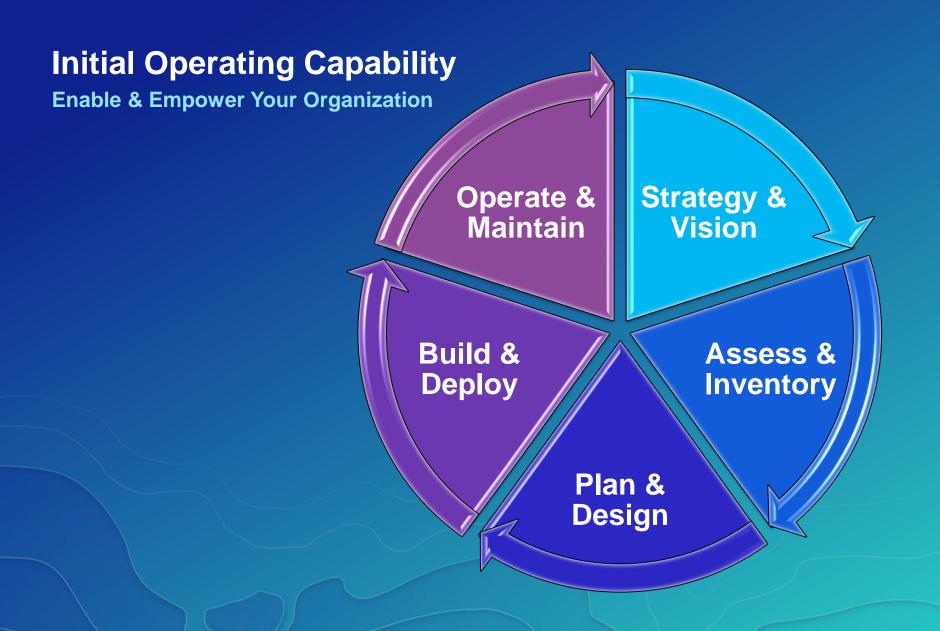

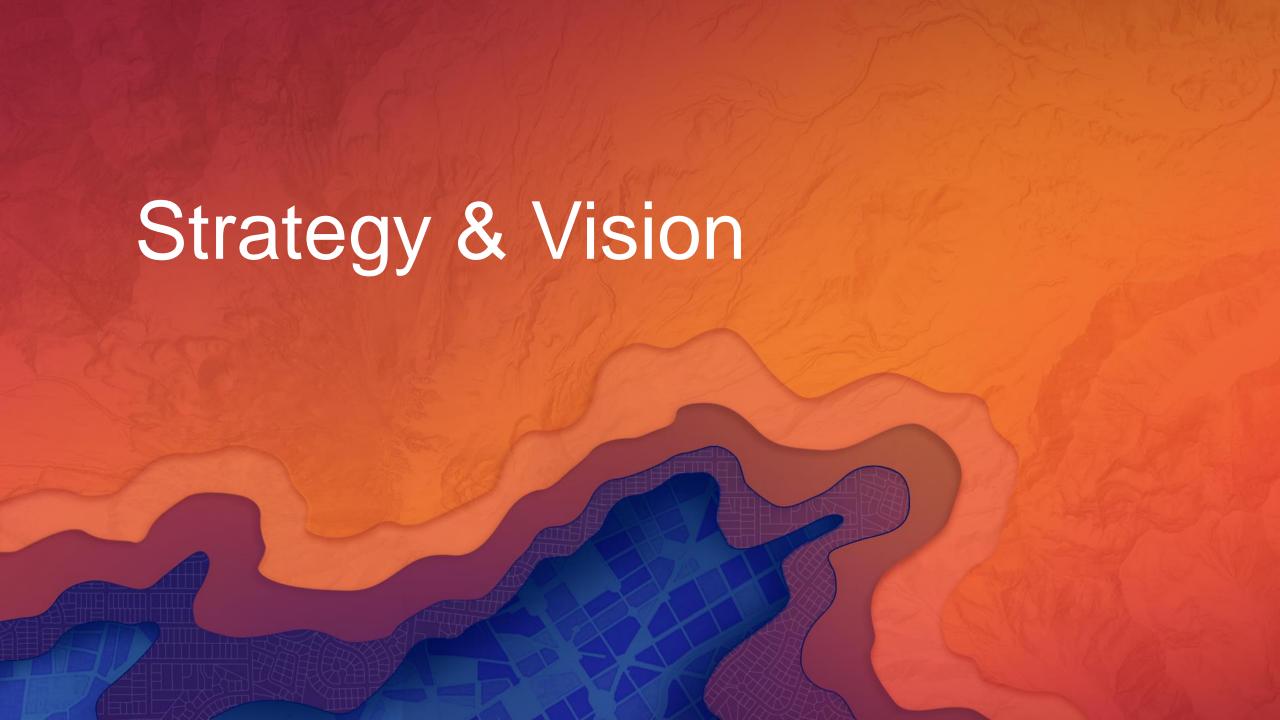

#### **Roadmap for Success**

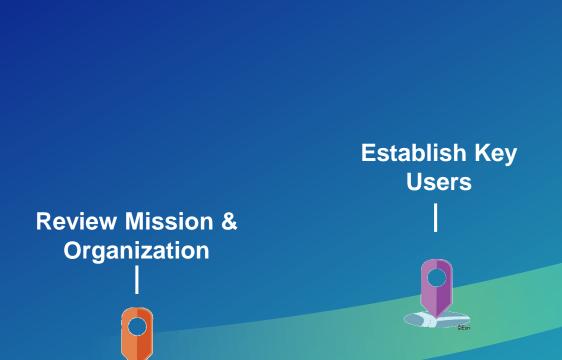

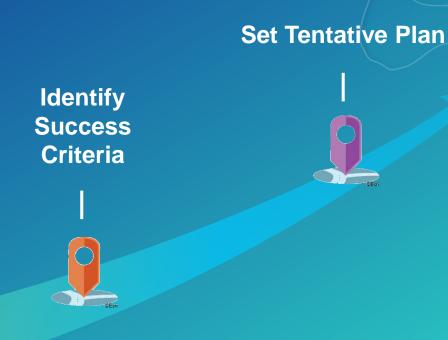

#### **Organizational Vision**

**Your Outward Message** 

The primary mission of the Department of Building Safety is to safeguard the public, promote the health, safety and welfare of the City.....

.....helps its clients achieve profitable growth with a combination of specialized broking expertise, strategic advisory services.....

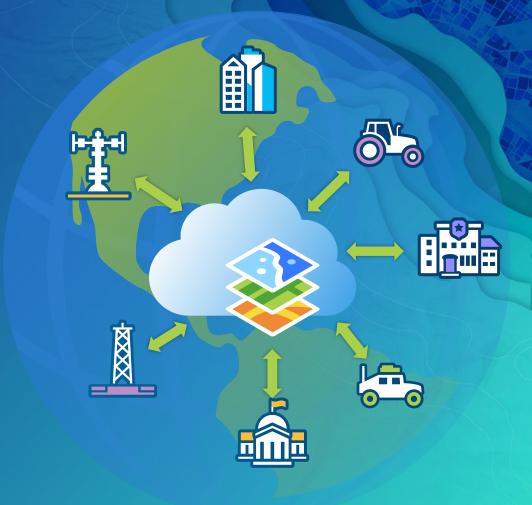

Esri Professional Services supports customers and partners in the effective implementation and application of ArcGIS software

#### **Establish Key Users**

**How is Location Valuable to Them?** 

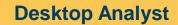

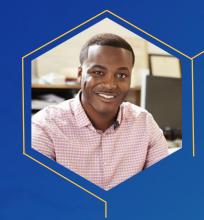

What is being collected?

**Team Supervisor** 

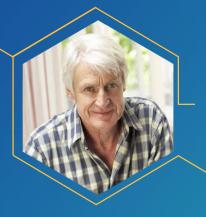

Where is my team?

**Field Worker** 

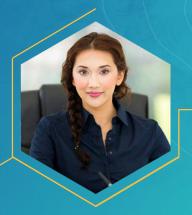

Where is my next task?

#### **Discuss Goals & Identify Success**

**How is Location Valuable to Them?** 

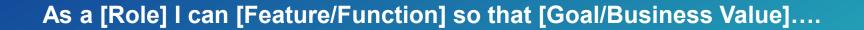

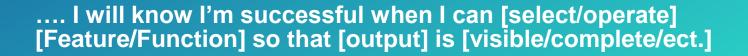

#### Set a Tentative Plan

#### **Preliminary Roadmap**

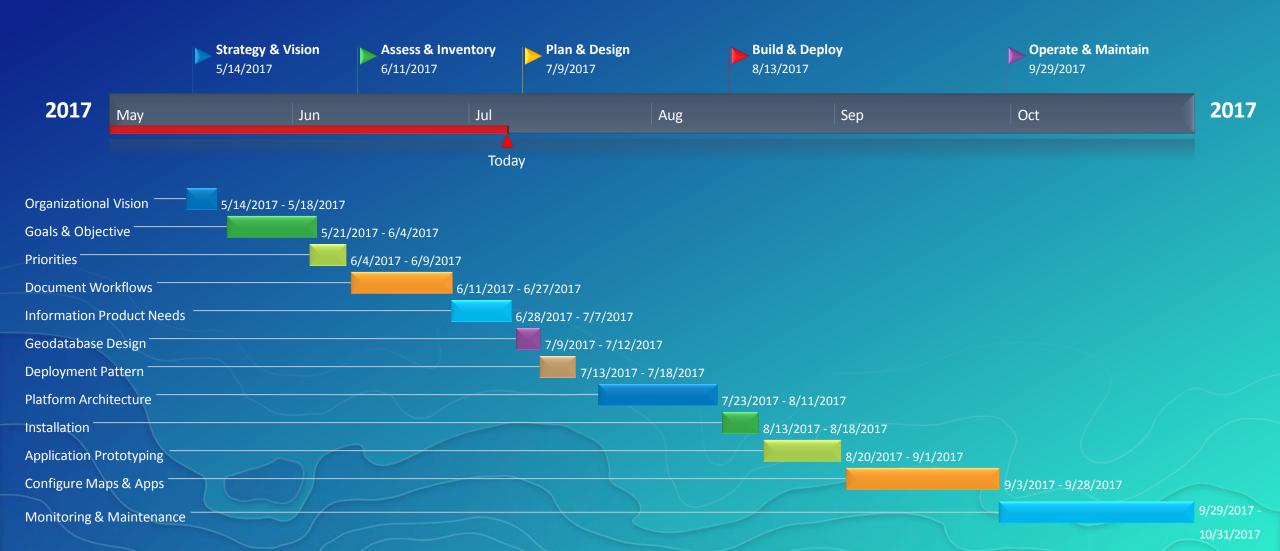

**Initial Operating Capability Organizational Vision Enable & Empower Your Organization** Goals & Objective **Success Criteria Tentative Plan** Operate & Maintain **Strategy &** Vision **Build & Assess & Deploy Inventory** 

Plan &

Design

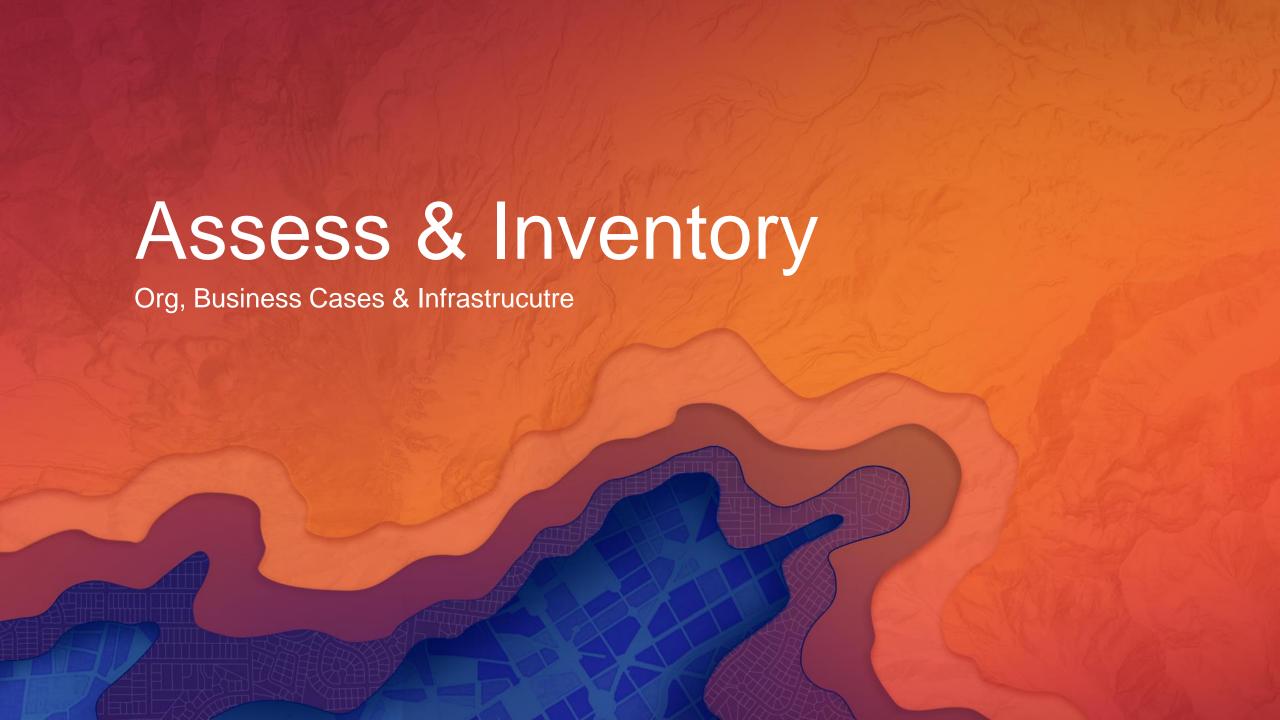

#### **Assess Resources**

What's available to Use

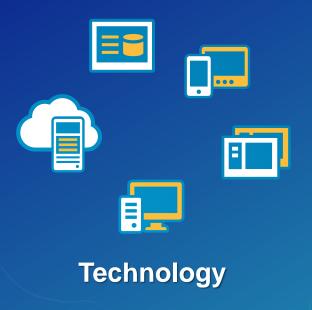

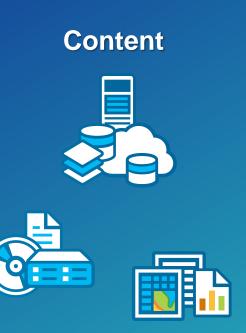

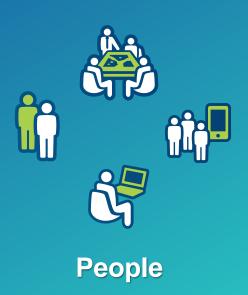

#### **Document Workflows**

**Start with Patterns of Use** 

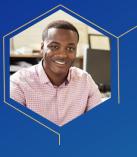

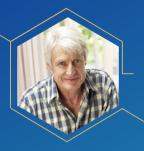

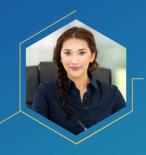

Location Enablement

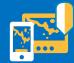

Discover, use, make, and share maps at work – anywhere, anytime Constituent Engagement

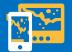

Facilitate and manage communication with stakeholder

Decision Support

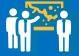

Inform execs and management with maps and location intelligence

Field Mobility

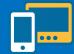

Get authoritative information into and out of the field

**Analytics** 

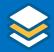

Describe, predict,
and improve
business
performance

Location Data Management

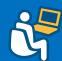

Collect and organize location data about your assets and resources

#### **Information Product Needs**

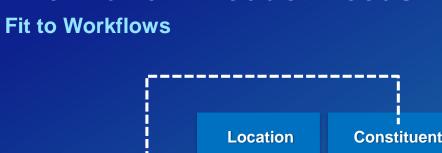

Survey123

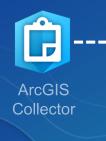

**Enablement** 

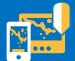

Discover, use, make, and share maps at work anywhere, anytime Constituent **Engagement** 

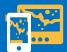

**Facilitate and** manage communication with stakeholder **Decision Support** 

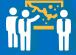

**Operations** 

Dashboard

Inform execs and management with maps and location intelligence

Field **Mobility** 

**ArcGIS** 

Navigator

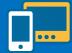

**Get authoritative** information into and out of the field **Analytics** 

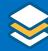

Describe, predict, and improve business performance

**Location Data** Management

Business

**Analyst Online** 

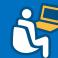

Collect and organize location data about your assets and resources

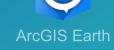

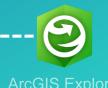

#### **Set Priorities**

What's Impactful & Achievable

| Product                 | Impact • | Level of Effort | X User Bas | e <u> </u> |
|-------------------------|----------|-----------------|------------|------------|
| Cemetery<br>Navigator   | 1        | 5               | 1          | - 4        |
| Public Health<br>Survey | 2        | 1               | 3          | 3          |
| Parcel Viewer           | 5        | 4               | 4          | 4          |
| DPW Asset<br>Collector  | 3        | 1               | 5          | 10         |

**Initial Operating Capability Organizational Vision Enable & Empower Your Organization** Goals & Objective **Success Criteria Tentative Plan** Operate & Maintain Strategy & Vision **Assess Resources Document Workflows Information Product Needs Build & Assess & Set Priorities Deploy Inventory** Plan & Design

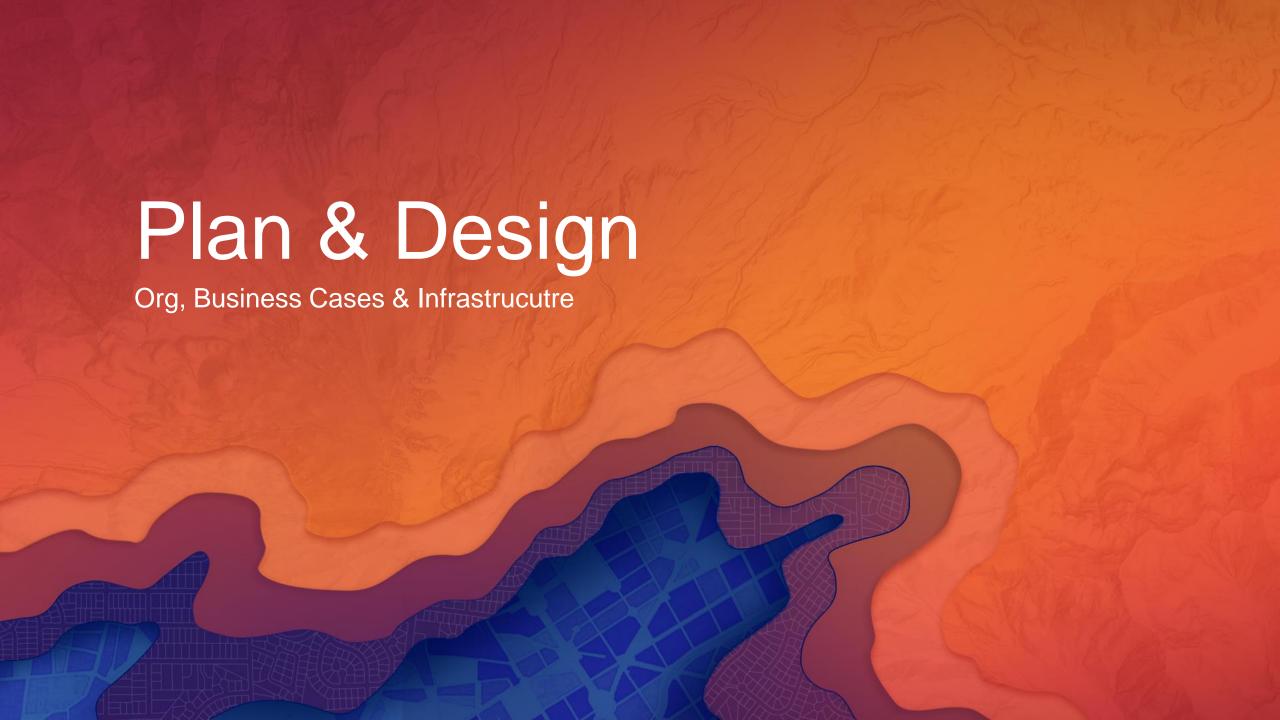

#### **Determine Core Web Maps**

**Common Maps with Broad Use** 

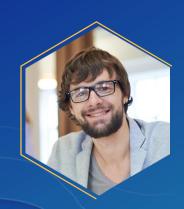

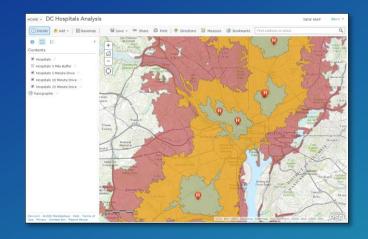

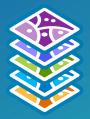

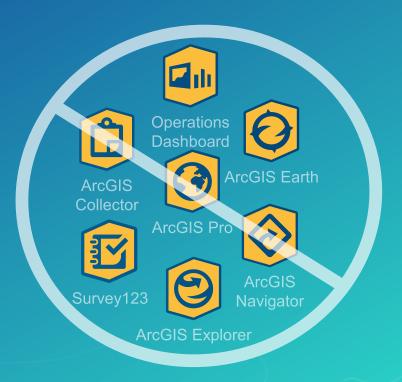

#### **Geodatabase Design**

**Minimum Data Required to Meet Users Needs** 

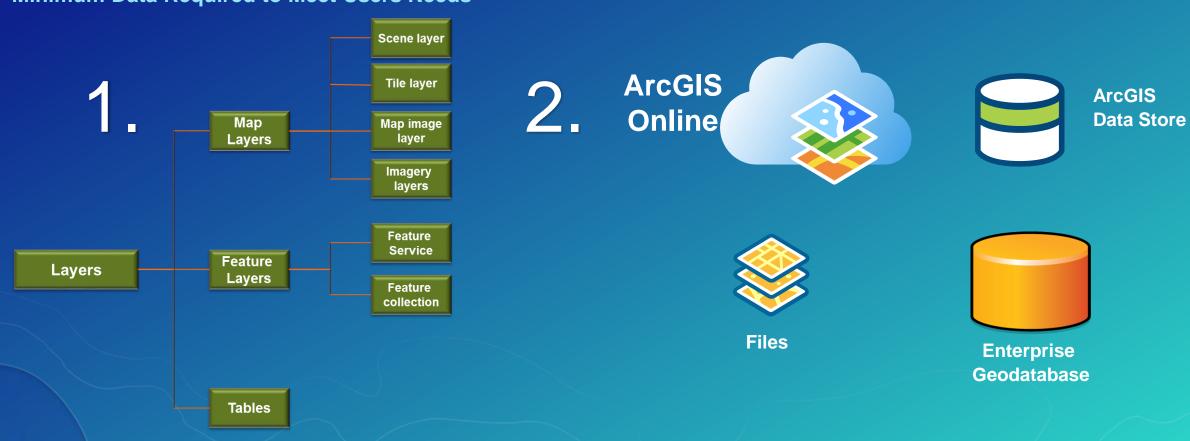

#### **Security Standards**

Align to your Industry and IT Standards

✓ Access

✓ Authentication

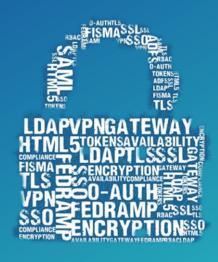

✓ Authorization

✓ Encryption

#### **Capacity Planning**

Sizing Based on Workflows & Usage

Mbps = TH x Mbits / req
3600 Concurrent users

Workflows

**GIS Services** 

Users

TH =

Response Time + Think Time

throughput

response time

**Network capacity** 

Assemble Requirements

Apply Methodology

**Determine Needs** 

x SpecRatePerCPU<sub>b</sub>
SpecRatePerCPU<sub>a</sub>

software distribution

Core SpecRate CPUs

#### **Determine a Deployment Pattern**

Base Enterprise Deployment (10.5)

- ArcGIS GIS Server
- Portal for ArcGIS
- ArcGIS Datastore
- ArcGIS Web Adaptor

 Can be configured with a single machine or with multiple machines

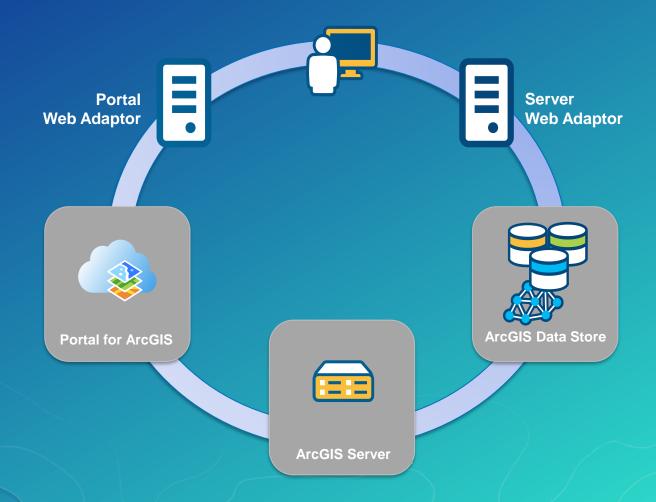

#### **Single Machine Deployment**

- Benefits:
  - Minimal investment
  - All-in-one
  - Easiest to deploy
  - Best used for testing
  - Limited impact on hardware resources
- Considerations:
  - Least stable,
  - Not-scalable

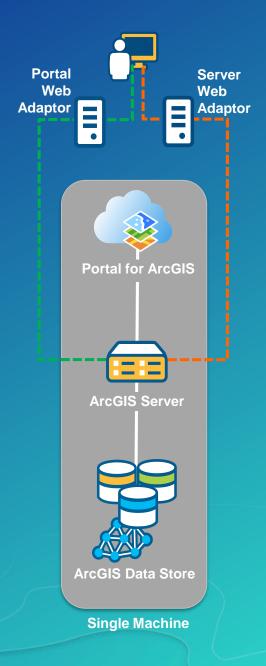

#### **Multitiered Deployment**

#### Benefits:

- Scales to meet increased load
- Separation of work
- More stable

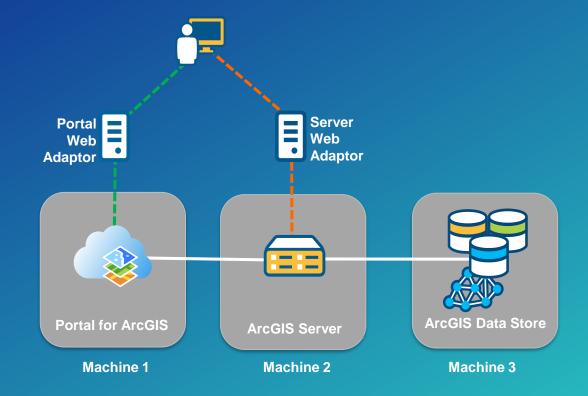

#### Considerations:

- Increased hardware expenses & IT management

#### **High-Availability Deployment**

#### Benefits:

- Highest stability
- Load balancing
- Fail over

#### Considerations:

- Increased hardware expenses
- Integration with 3rd party software
- More IT management required

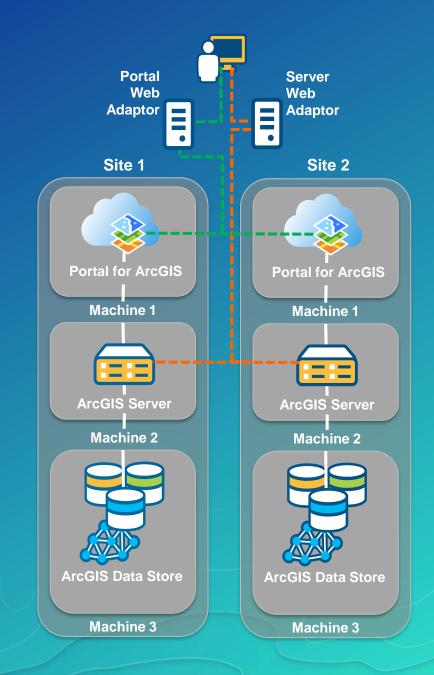

#### **Platform Architecture**

**Detail to the Level Necessary** 

- Components
- Networks
- Users
- Server Configuration
- Sizing

# VPN Users Web Browsers ArcGIS Desktop Native Mobile Apps I I VPN Tunnel

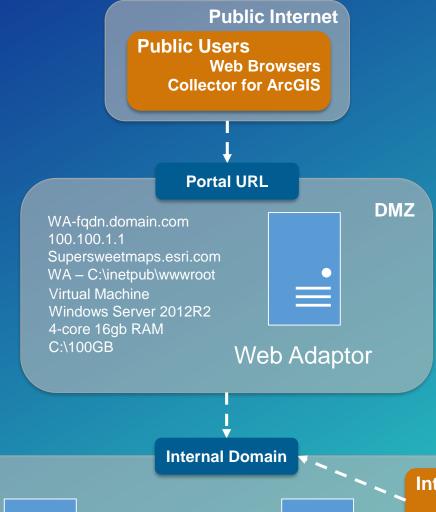

#### Internal Network

D:\200GB

DS-fqdn.domain.com 200.200.2.2 DS – D:\arcgisdatastore Virtual Machine Windows Server 2012R2 4-core 16gb RAM C:\100GB

ArcGIS

Data Store

Portal-fqdn.domain.com 300.300.3.3 Portal – D:\arcgisportal Virtual Machine Windows Server 2012R2 4-core 16gb RAM C:\100GB D:\200GB

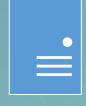

**ArcGIS** 

Virtual Machine
Windows Server 2012R2
4-core 16gb RAM
C:\100GB
D:\200GB

400.400.4.4

AGS-fqdn.domain.com

AGS - D:\arcgisserver

Internal Users Web Browsers ArcGIS Desktop

**ArcGIS Server** 

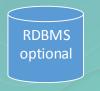

SQL Server

**Initial Operating Capability Enable & Empower Your Organization Organizational Vision Goals & Objective Success Criteria Tentative Plan Operate &** Strategy & Maintain Vision Assess Resources **Document Workflows Information Product Needs Build & Assess & Priorities Deploy Inventory** Plan & **Determine Core Web Maps** Design **Geodatabase Design Deployment Pattern Security Standards Capacity Planning Platform Architecture** 

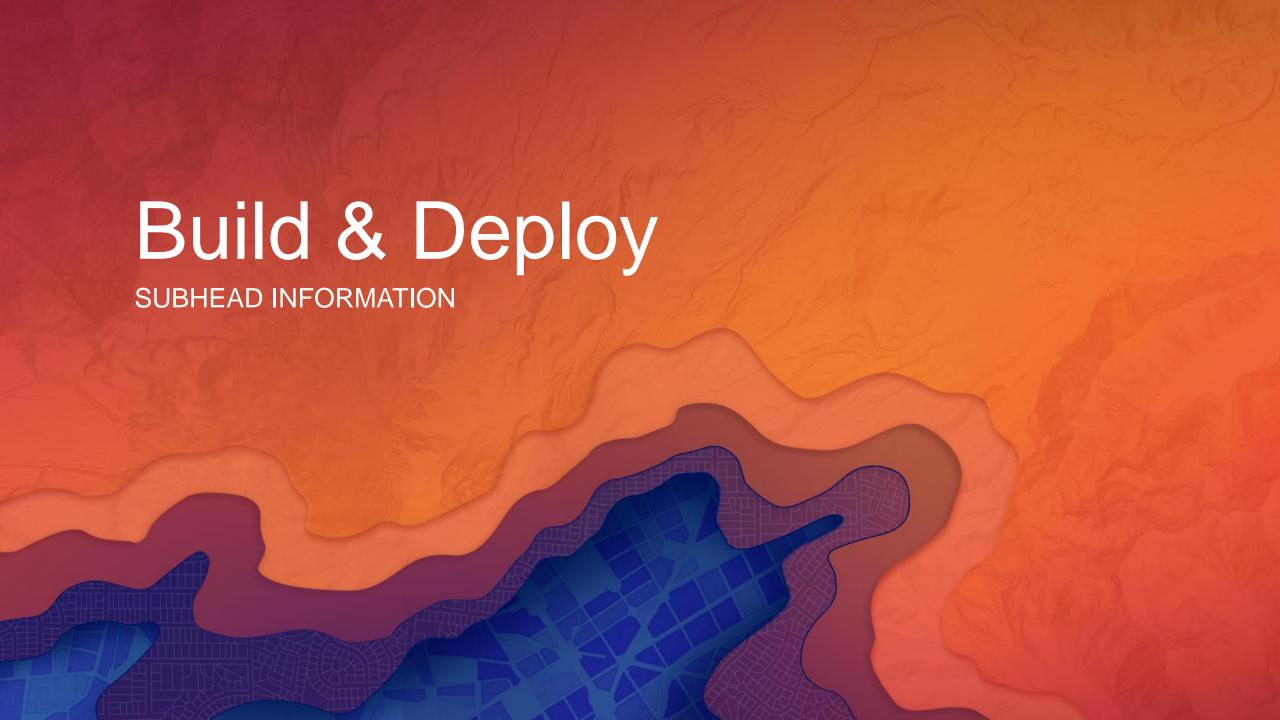

#### **Software Installation**

**Distribute Content to Users** 

### ArcGIS for Server Installation and Configuration

Initial setup/configuration on server

Install ArcGIS Server technology, apply ArcGIS Server patches

Complete ArcGIS Server postinstall process

**Install Server Web Adaptor** 

## Portal for ArcGIS Installation and Configuration

Install Portal for ArcGIS, apply patches

Install Portal Web Adaptor and Data Store

Configure Federated/Hosting Server

Configuring supported user authentication

#### Geodatabase Setup

Create ArcGIS for Desktop database connection

Run Ent. GDB Tool

**Review maintenance scripts** 

**Database tuning overview** 

#### ArcGIS Administration

**Publishing services** 

ArcGIS Server optimization overview

Portal for ArcGIS User, Publish and Administrator functions

ArcGIS Enterprise troubleshooting overview

#### **Configure Organizational Site**

**Your User's First Impression** 

- Use your organizational brand
- Use consistent visual cues
- Intuitive naming conventions
- Add useful descriptions
- Pre-populate with content
- Create a resource destination

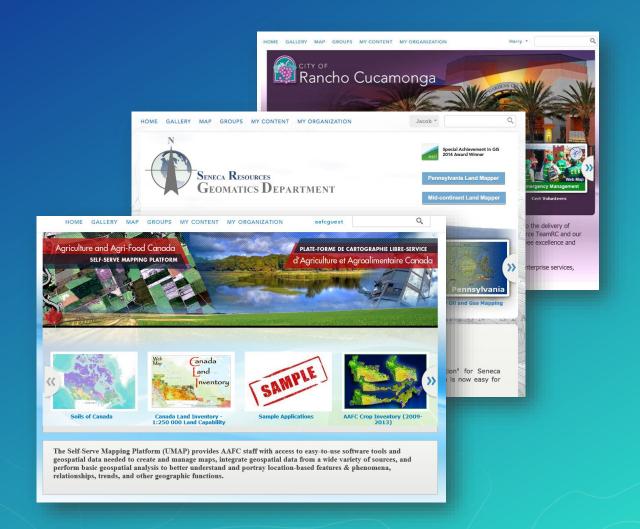

#### **Building Data**

**Central & Authoritative Content** 

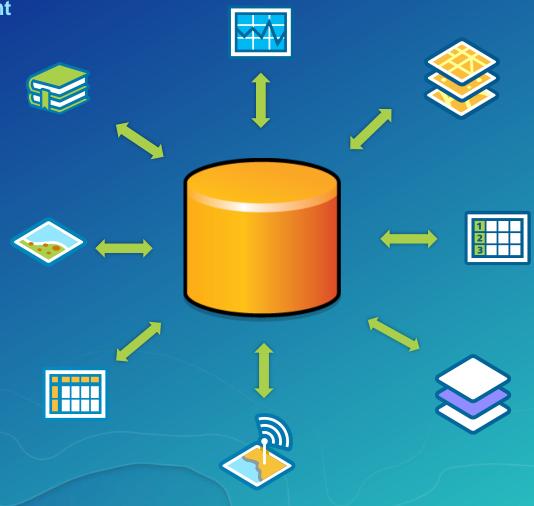

#### **Application Prototyping**

**Path of Least Resistance** 

**Custom App** 

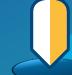

**Solution Template** 

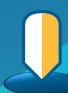

Web App Builder

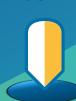

Foundational App

**Web App Template** 

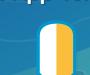

# **Configure Maps & Apps**

**Finalize Your Prototypes** 

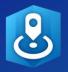

Business Analyst Online

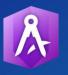

AppStudio for ArcGIS

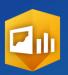

Operations
Dashboard

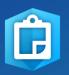

ArcGIS Collector

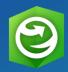

ArcGIS Explorer ArcGIS Earth

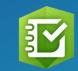

Survey123

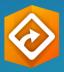

ArcGIS Navigato

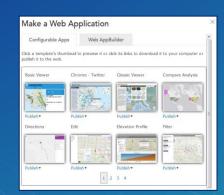

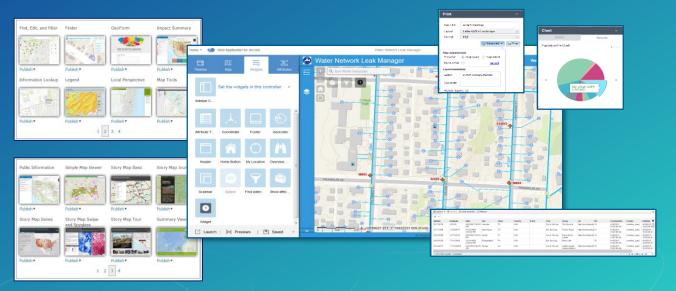

# Runbook

## **Standard Documentation To Capture**

- Intended Use Cases
- Capacity Calculations
- System Diagram
- Installation Summary
- Configuration Specifications
- Go-Live Details
- Logged Incidents
- Training Needs
- Restore Procedures

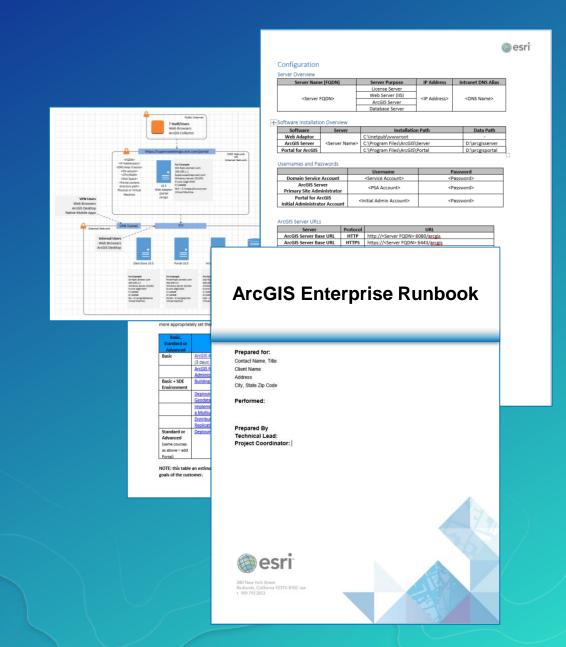

# Rollout

**Get People Working** 

- **☐** Users Empowered
- ☐ Next Big Idea

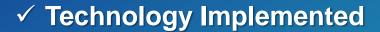

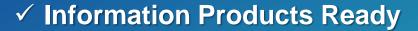

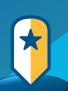

- ✓ Location Strategy
- ✓ Detailed Plan

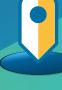

**Initial Operating Capability Organizational Vision Enable & Empower Your Organization Goals & Objective Success Criteria Tentative Plan Operate & Strategy &** Maintain Vision **Assess Resources Document Workflows Information Product Needs Build & Assess & Priorities Deploy Inventory** Installation **Building Data Application Prototyping** Plan & **Configure Maps & Apps Determine Core Web Maps** Design Rollout **Geodatabase Design Deployment Pattern Security Standards Capacity Planning Platform Architecture** 

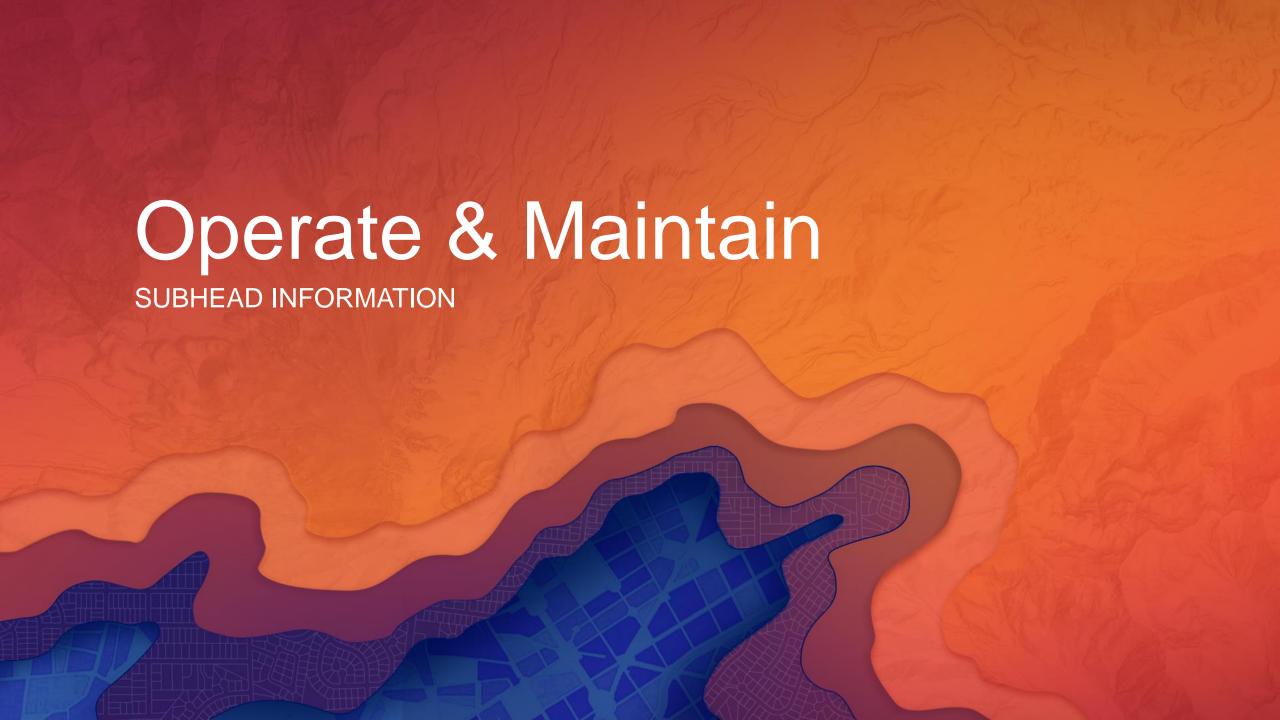

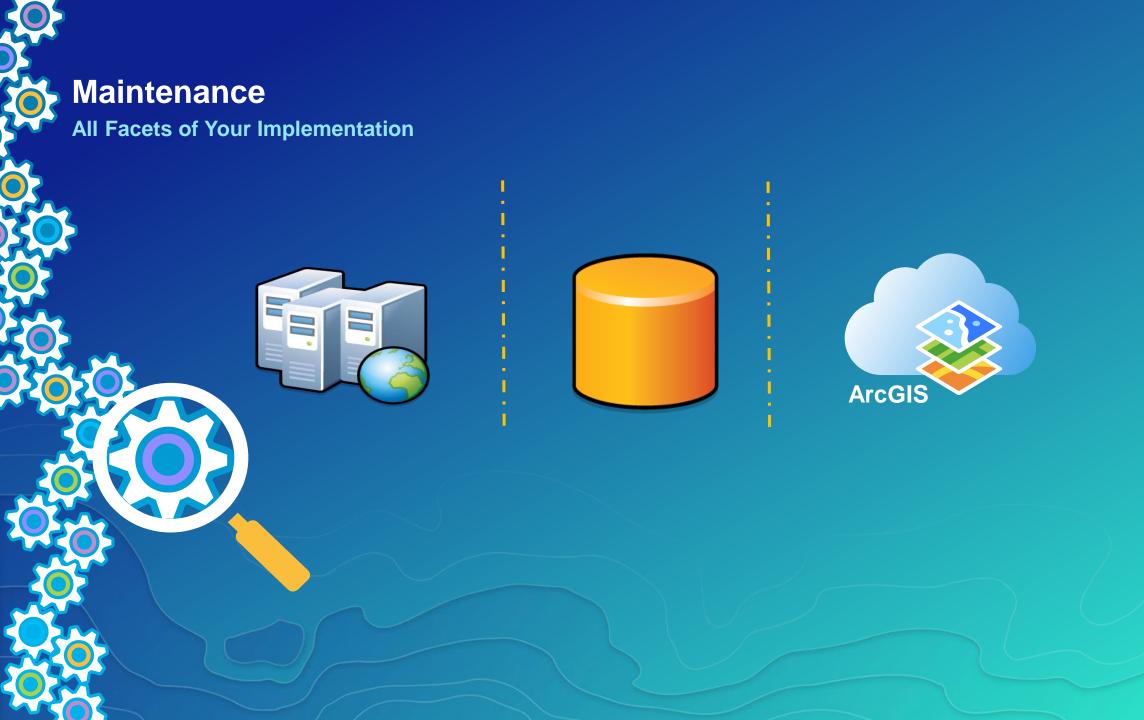

# **Monitoring**

## **Proactively Review Your Status**

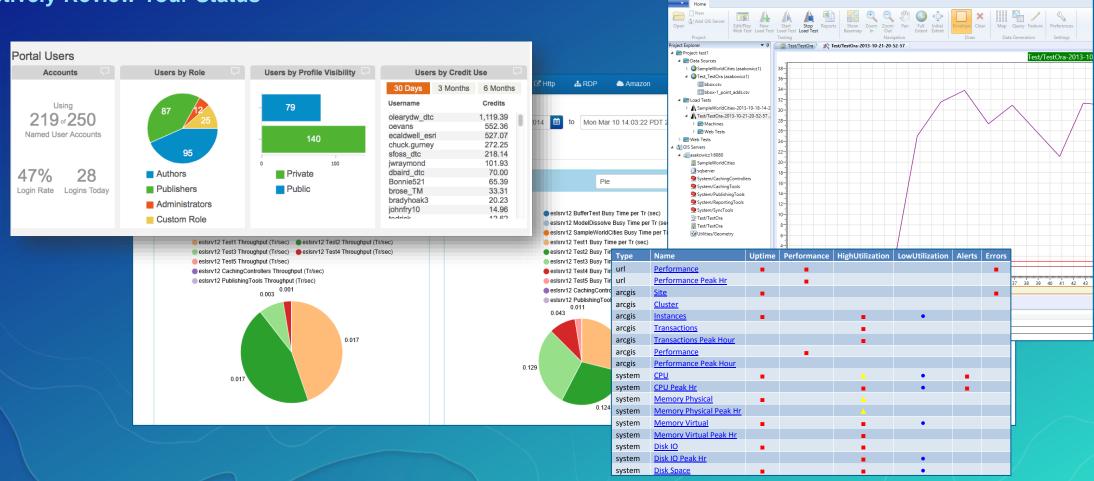

# Testing, Tuning, & Scaling

Fixing Issues – Preparing For Expansion

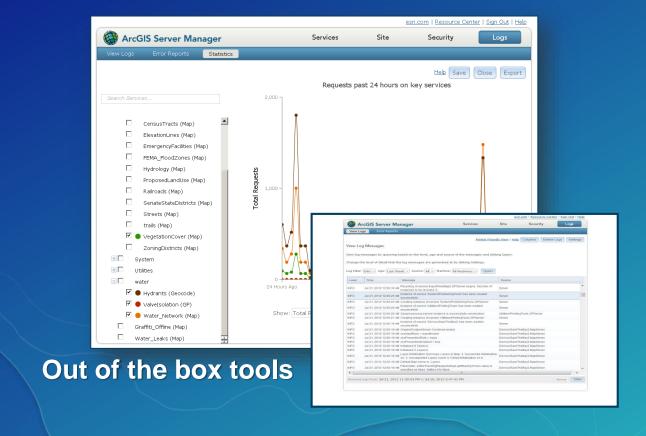

# **Custom Tools**

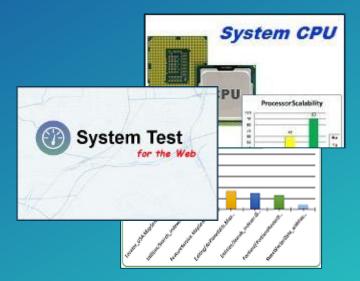

# **Training**

**Evolve Your People with Your Technology** 

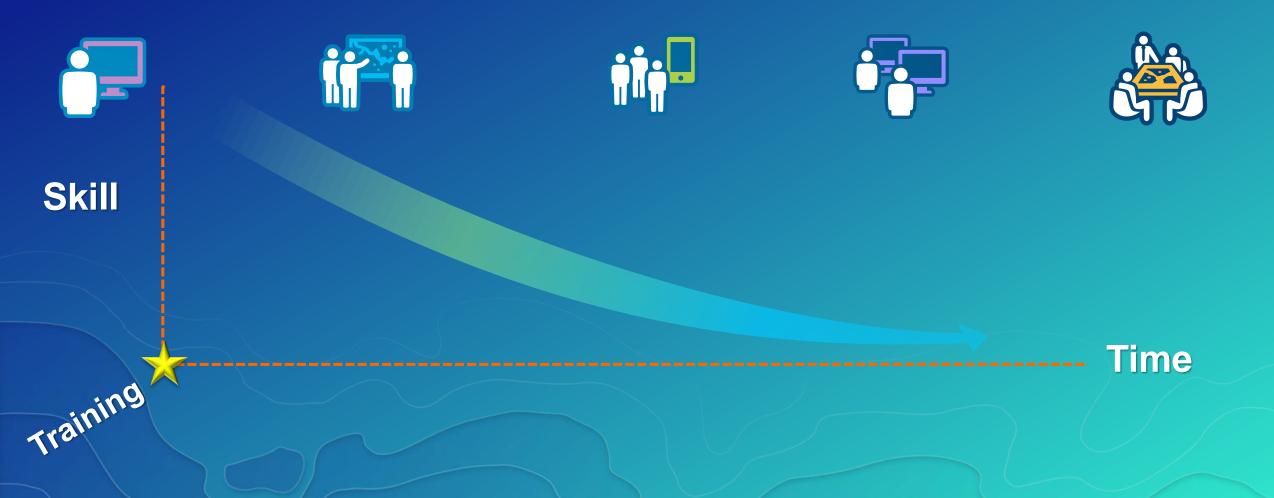

# **Reconnect With Users**

**Have Needs Changed?** 

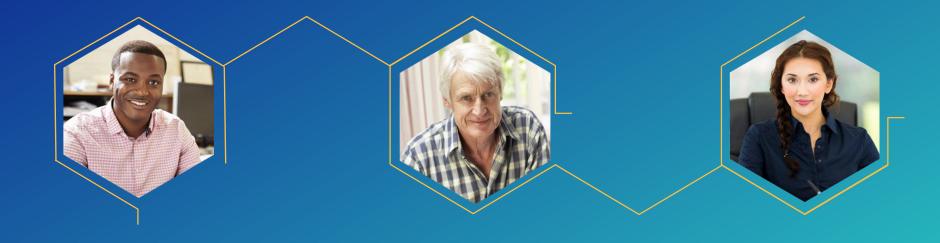

**Initial Operating Capability Organizational Vision Enable & Empower Your Organization Goals & Objective Success Criteria Tentative Plan Monitoring & Maintenance Testing & Training Operate & Strategy & User Engagement** Maintain Vision **Assess Resources Document Workflows Information Product Needs Build &** Assess & **Priorities Deploy Inventory** Installation **Building Data Application Prototyping** Plan & **Configure Maps & Apps Determine Core Web Maps** Design Rollout **Geodatabase Design Deployment Pattern Security Standards Capacity Planning Platform Architecture** 

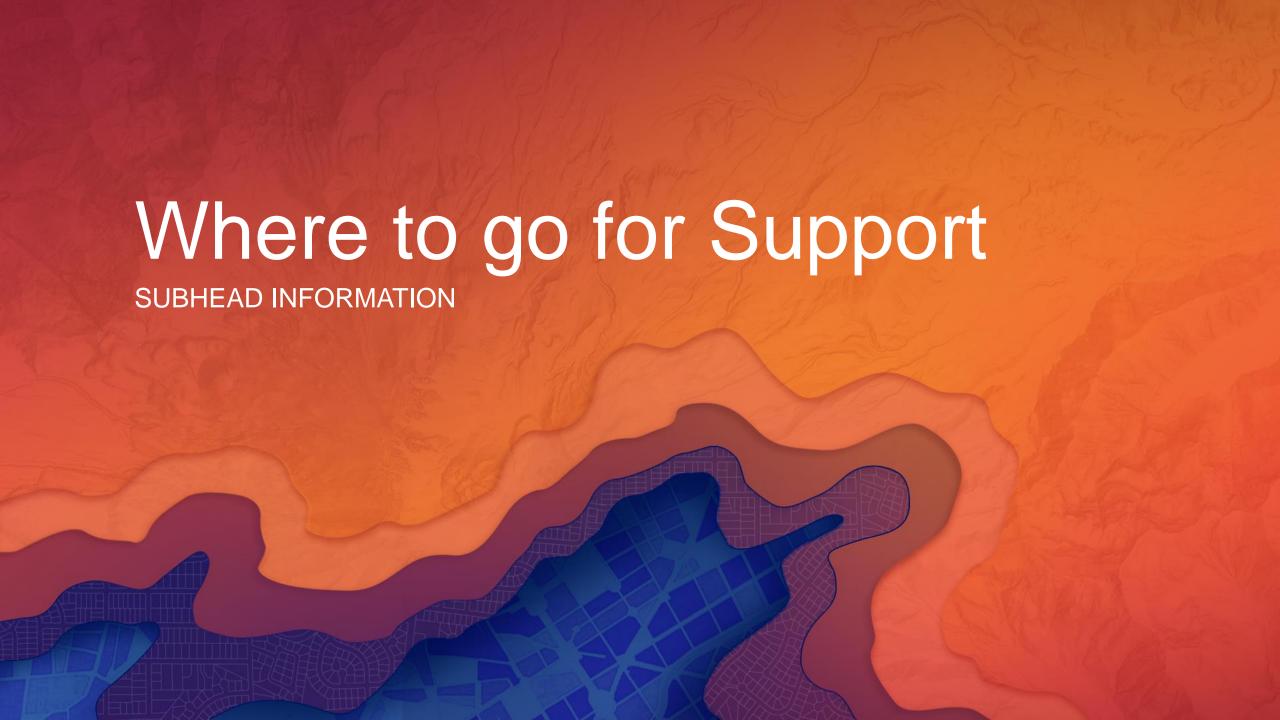

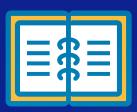

# Framework to help you move forward

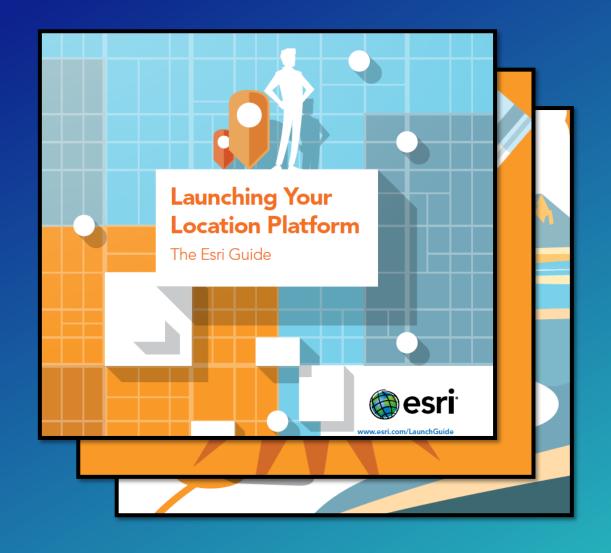

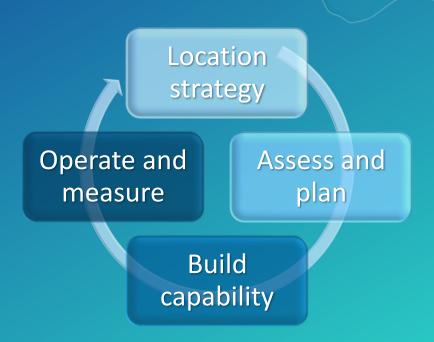

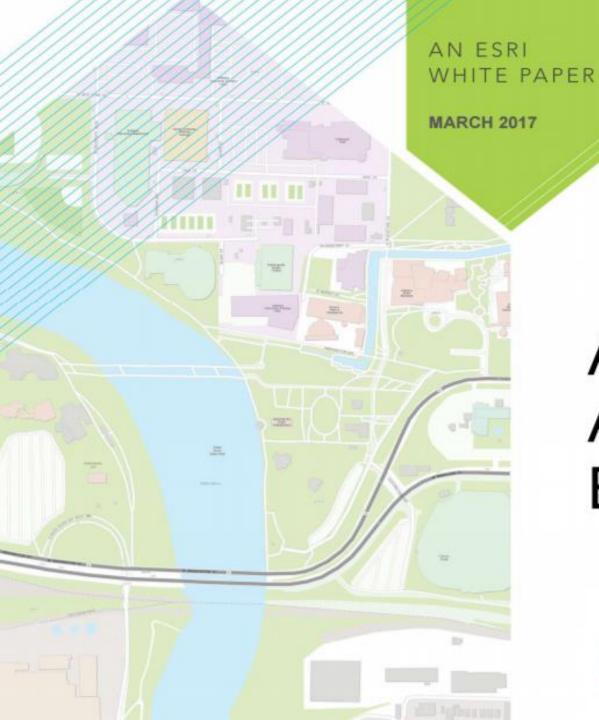

# Architecting the ArcGIS Platform: Best Practices

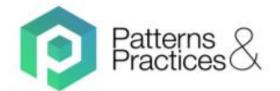

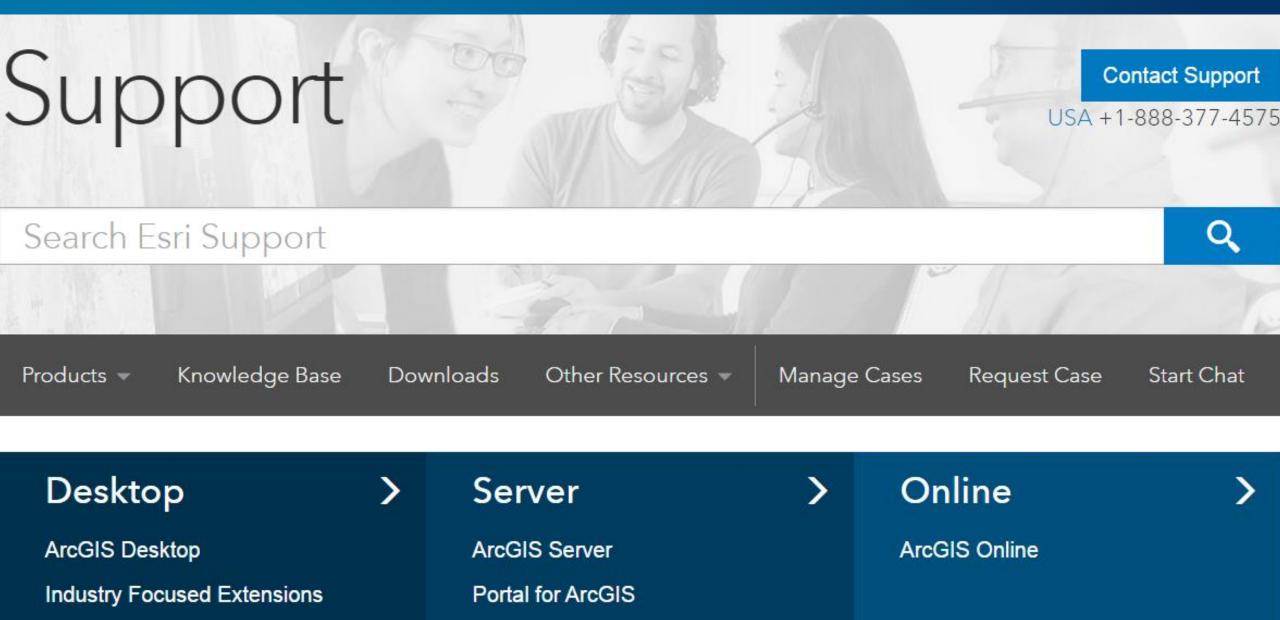

Extensions

and more...

**Data and Workflows Extensions** 

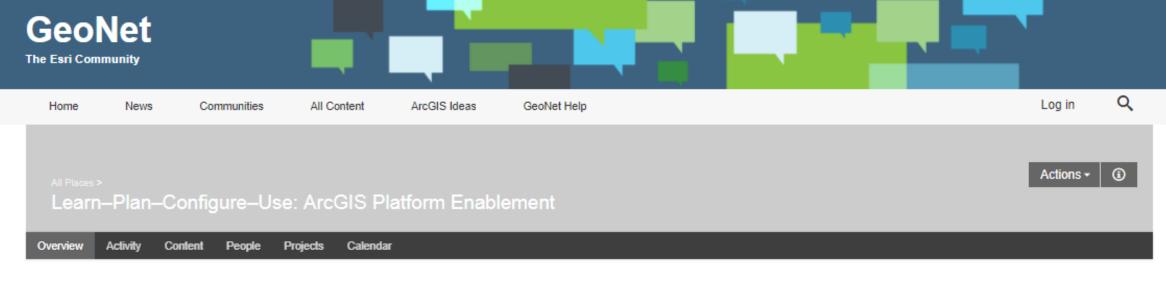

Log in to follow, share, and participate in this socialgroup.

## Welcome to the Learn-Plan-Configure-Use Community!

Learn—Plan—Configure—Use is a public community group created by Esri for the ArcGIS community, to facilitate discussions on best practices to learn, plan, configure and use the ArcGIS Platform. Here, questions can be asked and expert advice can be offered on six key overarching topics in achieving success using the ArcGIS Platform across an organization:

- · Strategy & Planning
- · Architecture & Security
- Geodata Engineering
- · Configuration & Integration
- · Workforce Development
- Operational Support

In this community, subject matter experts in each of these topics share tips and advice on best practices, address questions, and engage in discussion on topics challenging GIS professionals. This includes experts from the Esri Services team, who help thousands of ArcGIS users from all over the world to address these challenges every day. Gain from the experience of these teams by asking your questions, share your experience by offering advice, and follow this community to stay connected.

## Content by Category

- Strategy & Planning
- Architecture & Security
- Geodata Engineering
- Configuration & Integration
- Workforce Development
- Operational Support

# Featured Content

- Lightning Talks in Platform Enablement at UC 2016.pdf
- Platform Enablement at UC 2016.pdf

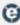

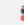

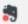

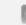

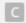

Create account Log in

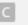

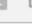

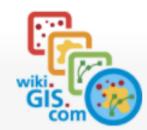

Main page Categories

Create new page Contributors

GIS Dictionary

GIS User Groups

GIS Events

GIS Blogs

Random page

Popular pages

Need Help

Contact us About Wiki.GIS

Online help

Share

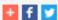

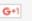

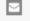

#### Tools

What links here

Related changes

Special pages

Printable version Permanent link

Page information

Page Discussion

Read View source View history

Search

# Platform Performance

| System Design Strategies (select here for table of contents) |                               |                             |                                |
|--------------------------------------------------------------|-------------------------------|-----------------------------|--------------------------------|
| 1. System Design Process                                     | 2. GIS Software Technology    | 3. Software Performance     | 4. Server Software Performance |
| 5. GIS Data Administration                                   | 6. Network Communications     | 7. Platform Performance     | 8. Information Security        |
| 9. GIS Product Architecture                                  | 10. Performance Management    | 11. City of Rome            | 12. System Implementation      |
| A1. Capacity Planning Tool                                   | B1. Windows Memory Management | Preface (Executive Summary) | SDSwiki What's New             |

#### Spring 2017 Platform Performance 40th Edition

Chapter 3 (Software Performance) discussed some best practices for publishing high performance map services, and the importance of selecting the right software technology to support your business needs. This chapter will focus on hardware platform performance, and share the value of selecting the right computer technology to support your system performance needs.

Selecting the right hardware will improve user performance, reduce overall system cost, and establish a foundation for building effective GIS operations. Selecting the wrong hardware can contribute to implementation failure - spending money on a system that will not support your business needs.

Hardware vendors do not know what hardware is required to satisfy your GIS needs. This chapter shares the system architecture design methodology developed to help you select the right hardware for your planned GIS operations. This chapter also shares information for justifying hardware purchases based on expected return on investment.

#### Contents [hide]

- 1 Platform Performance Baseline
  - 1.1 Performance Baseline history
  - 1.2 Moore's Law
  - 1.3 Faster platforms provide more service with less hardware
  - 1.4 Relative platform performance
  - 1.5 Platform performance resources
    - 1.5.1.SDEC performance benchmarks

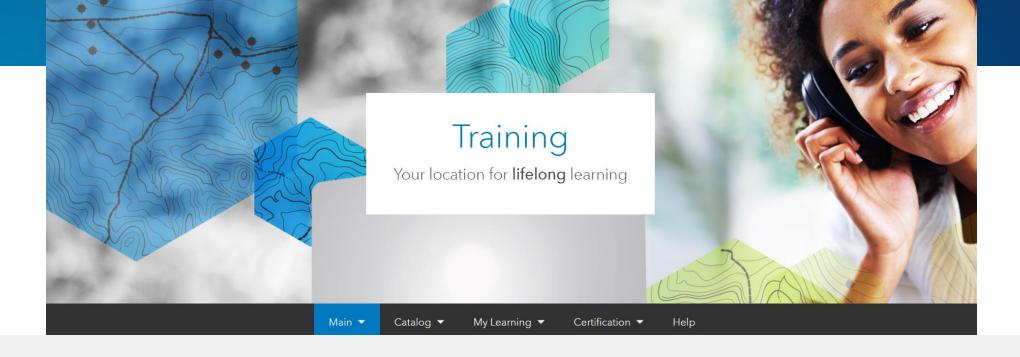

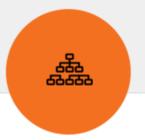

#### **Authoritative Resources**

Thousands of hours of professionally developed and curated content

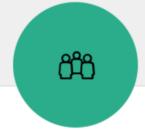

## Relevant Training for Your Role

Content for everyone - students, educators and professionals

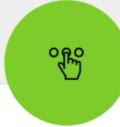

## Many Ways to Learn

Multiple options and formats to meet your needs

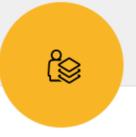

## Helping you Grow

Content for all stages along your learning journey

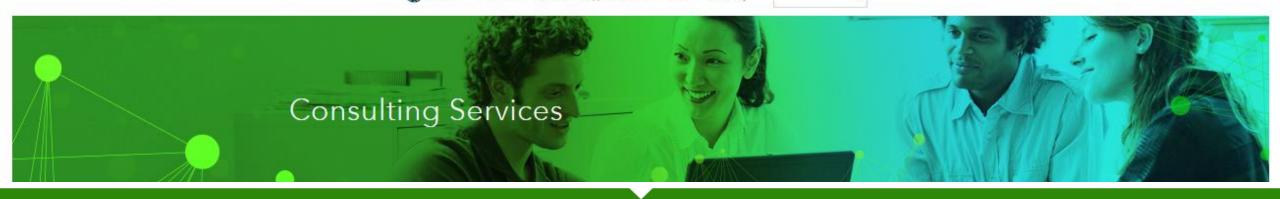

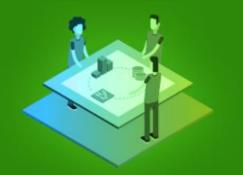

#### **Project Services**

Expert-led engagements throughout the entire project life cycle

Project Services provides comprehensive industry, domein, and technical help. Our experts manage a project's scope, schedule, and budget and use proven methodologies to deliver turnkey systems and applications.

We can consult with you to define the approach to delivering transformational GIS capabilities for your organization.

#### Business and Technical Consulting Services

Get productive sooner

We offer consulting across multiple business and technical domains depending on what you need and at what level of your organization. Our consultants work directly with you to provide organizational or technical enablement, technical or business strategy.

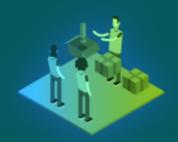

#### **Business Consulting**

incorporate GIS into your overall business stretegy, or provide advice on project planning. implementation approach.

#### Enterprise Consulting

guide your enterprise GIS strategy and

#### Configuration Consulting

ArcGIS installation and configuration specialists Highly skilled technical specialists - app providing focused services to enable your teams to get it right the first time.

#### Rent-a-Tech Consulting

developers, geodata engineers, geospatial analysts, and more - working alongside your team to help you succeed.

# Esri Service Packages

High-Impact, Cost-Effective Consulting Services

Esri® Service Packages are short-term, high-impact services, delivered by Esri professionals, that provide knowledge transfer, best practices, and consulting support on a variety of Esri products and GIS management tasks.

Service packages help you

- Implement Esri technology faster.
- Increase productivity and operational effectiveness.

#### What are Esri Service Packages?

Service Packages are standardized service offerings with a defined scope and fixed price. They are available to US customers and partners. The following types of Service Packages are offered:

- Jumpstart: Designed to help you quickly become selfsufficient in installing, implementing, and managing Esri software, Jumpstart Services Packages typically provide technical knowledge transfer and best practices for the use of the ArcGIS Platform.
- Launch Kit: Collaborative engagements to empower you with the knowledge and workflows to manage your organizational account, build high quality content and create focused maps and apps.
- Enterprise Consulting: Get specific assistance in key areas such as enterprise GIS architecture design and GIS for land records or facilities.
- Workshop: Interactive, hands-on technology transfer helps you become self-sufficient in using Esri technology.
   Workshop-based Service Packages cover specific Esri technology and GIS- or industry-related activities.

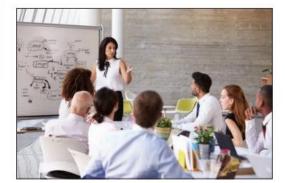

"I am grateful to Esri for validating my faith in the people and solutions that make your organization the world leader in GIS. As I sit here, we are far ahead of where I thought we would be this evening—even with what I would have considered a successful jump start experience. So there's nothing but positives in this feedback.

There is no doubt that the deliberate approach that was taken to this program prior to the team's visit played a huge role in our success."

Eric Schmidt, MA, GISP, GIS-S GIS Supervisor Douglas County, NV

See the back page for a list of available packages.

#### Esri Service Packages

High-Impact, Cost-Effective Consulting Services

#### **ArcGIS Enterprise Jumpstart**

Best Practices for Implementing ArcGIS Enterprise

#### ith Esri's support, you'll

- Reduce the amount of time it takes to install, configure, and become proficient.
- Increase the productivity and effectiveness of your implementation of the ArcGIS Platform.

Work side-by-side with an Esri consultant to:

- Plan and diagram your ArcGIS Enterprise Implementati based on proven deployment patterns.
- Setup and configure ArcGIS Enterprise Components including ArcGIS Server, Portal for ArcGIS, and the ArcGIS Data Store.
- Connect to data sources and publish services.
   Learn to administer your environment and
- Learn to administer your environment and perform diagnostics.
- Review other enterprise GIS functions based on your needs.

Email ProfServices@esri.com or Visit esri.com/servicepackages.

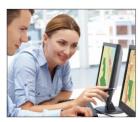

#### Esri Service Packages

High-Impact, Cost-Effective Consulting Services

#### Web GIS Launch Kit

Building Maps & Apps- Engaging Users

Gain access to an Esri platform engineer to help you put the capabilities of Web GIS into the hands of your users. This service will focus on identifying organizational Web GIS opportunities and providing you with the tools and knowledge to implement accessible geographic information system (GIS) solutions.

With Esri's support, you'll

- Understand your organization's Web GIS goals.
- Foster adoption of GIS by your teams and stakeholders.

Assess Configure
vailable Organization
esources Portal

Develop Quality Content Build Information

Your Users

During this engagement, your Esri platform engineer will get you up and running with Web GIS by helping you to

- Configure your Web GIS organization using ArcGIS Online or Portal for ArcGIS.
- Leverage your existing data and applications
- Build powerful maps and apps to meet your users' needs.
- Establish best practices.

Email ProfServices@esri.com or Visit esri.com/servicepackages.

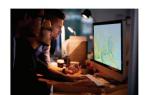

#### Esri Service Packages

High-impact, Cost-Effective Consulting Services

#### **Capacity Planning**

System Recommendations Based on Your Workflows and Usage

Euri's Capacity Planning services package provides you with access to an Esri enterprise consultant who will review your current and anticipated services, workflows, data sources, user workload, and application architecture to calculate the future server capacity needs for an Archi

#### With Esri's support, you'

- Understand your infrastructure and licensing requirements before deploying ArcGIS Enterprise.
- Optimize your implementation of the ArcGIS platform for current and anticipated use.
- Review your input through emails, calls, and webcasts.
- Apply our capacity planning methodology using tools designed by Esri.
- Determine system requirements based on our best practices.
- Receive a report detailing the anticipated workload, server hardware, and network capacities needed to support your future capacity.

Email ProfServices@esri.com or Visit esri.com/servicepackages.

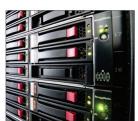

#### Esri Service Packages

High-Impact, Cost-Effective Consulting Services

#### **Enterprise GIS Health Check**

Proactively Review and Assess Your GIS

The Enterprise GIS Health Check is an on-site engagement providing early detection of potential issues through a review of your system configuration, error logs, system administration, and operations.

#### With Esri's support, you'll

- Discover areas for performance improvements
- Evaluate potential issues early.
- Review your ArcGIS implementation, user needs, restrictions, and goals.
- Discuss your key apps, workflows, data sources, and concerns.
- Collect empirical data on the state of your implementation in order to make informed decisions or possible improvements.
- Receive a report of findings and recommendations detailing current health of your GIS.

Email ProfServices@esri.com or Visit esri.com/servicepackages.

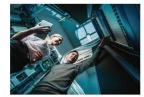

# Please Take Our Survey on the Esri Events App!

## Download the Esri Events app and find your event

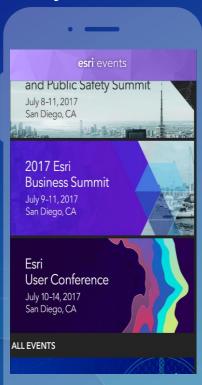

# Select the session you attended

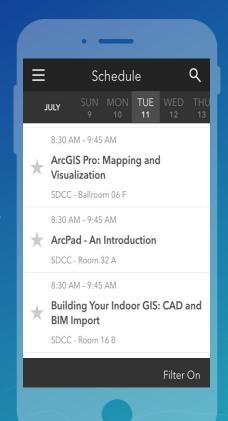

# Scroll down to find the survey

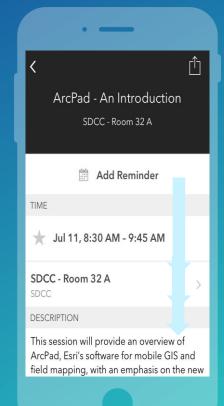

# Complete Answers and Select "Submit"

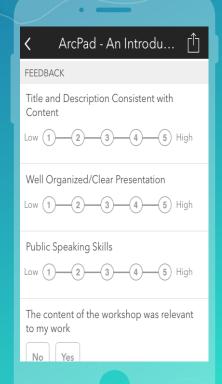

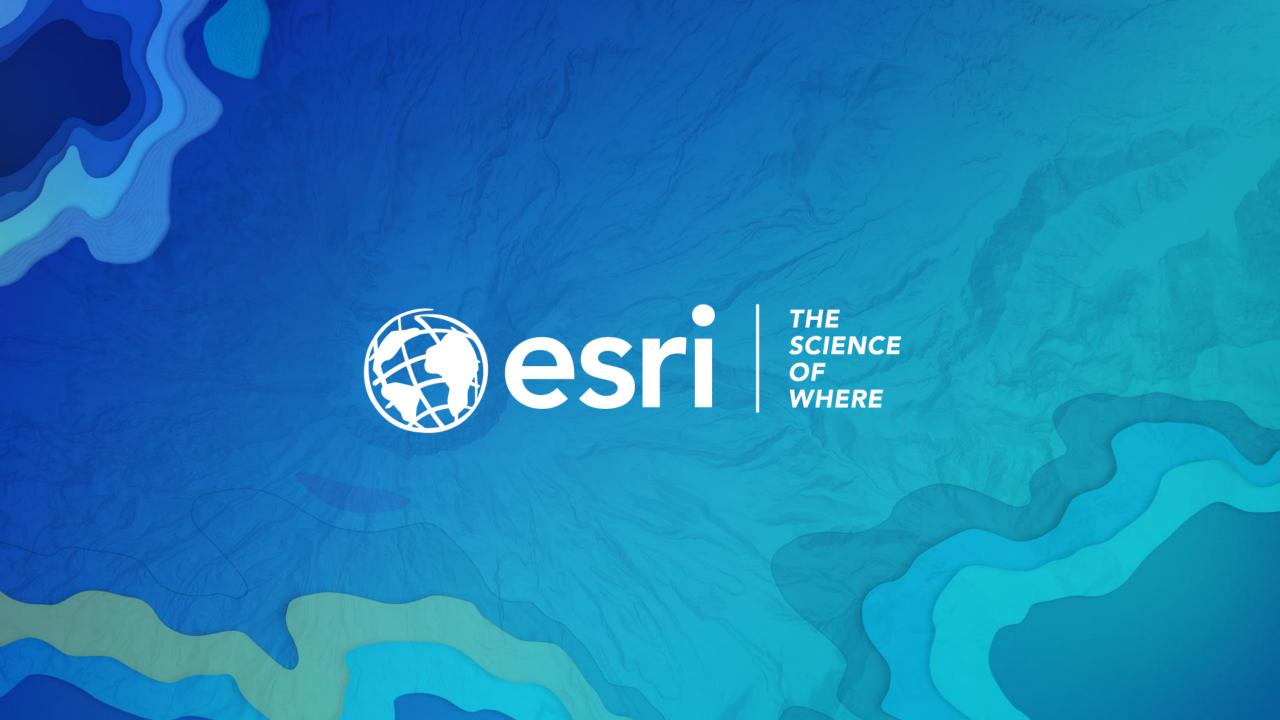